30 FRN. MARKETING

## **Promoted Pin Campaign Planner**

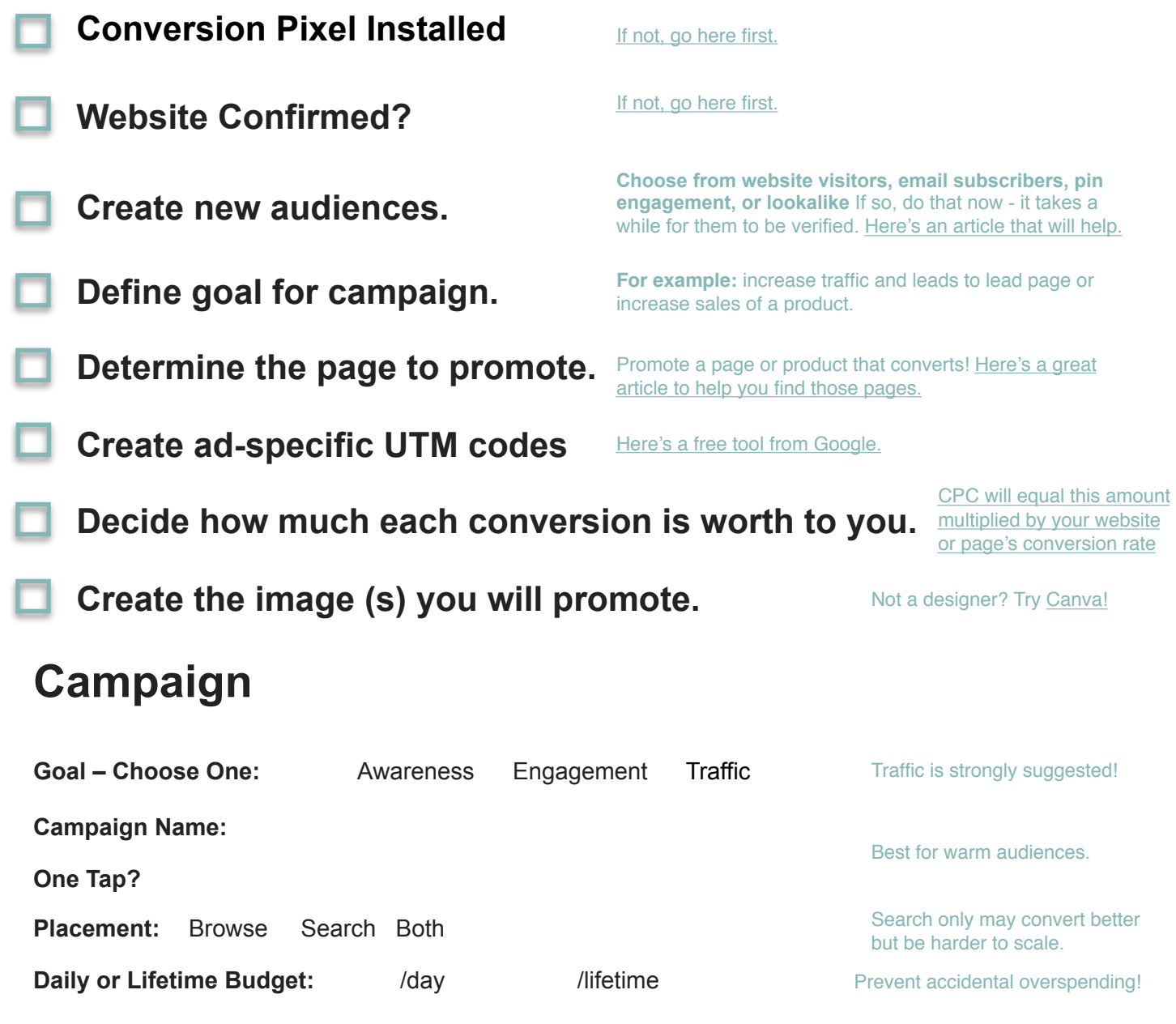

**Need more help with Pinterest? [alisameredith.com](http://alisameredith.com) Happy Pinning!** 

Ad Groups to create:

### **Print a copy of this page for each ad group.**

## **Ad Group 1:**

#### **Ad Group Name:**

**Start Date:** 

**End Date:** 

**Daily Budget:**

**Audiences to Include:** 

**Audiences to Exclude:** 

*Note: Adding any targeting below will REDUCE the number of people seeing your pin.* 

**Interests** [\(find yours here\)](http://bit.ly/PromotedPinInterests):

Keywords with Match Types (around 20) BROAD [EXACT] "PHRASE" more info.:

**copy and paste these into notepad first….** 

**Dynamic Keyword Targeting?** (recommended for products only)

**Locations:** 

**Languages** (consider that sometimes Pinterest doesn't really know a pinner's language)**:** 

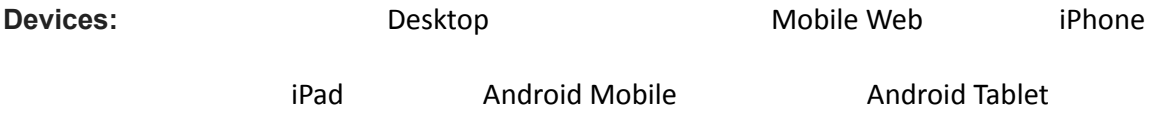

Gender: All Male (fewer in number, more likely to purchase) Female Unknown (oftentimes a significant amount of action comes from these Pinners) **Maximum bid:** 

# **PIN**

**Pin Name:** 

**Pin URL (the location of the Pin on Pinterest):** 

**Pin UTM URL:** 

## **Set after you complete:**

**Negative Keywords:** 

**Visualize Your Campaigns, Ad Groups, and Promoted Pins Campaign - set type, placement, overall budget Ad Group - set targeting, bid per click** 

 **Pin - set image, description, tracking URL**